*Oct 10 2016, ASU*

### Clean Code Karen Pardos Olsen

(main source: 'Clean Code' by Robert C. Martin)

#### **Robert C. Martin Series**

# Clean Code A Handbook of Agile Software Craftsmanship

*With examples written in java, but lessons can easily be transferred to e.g. python!*

#### Get this book! On Amazon/books.google...

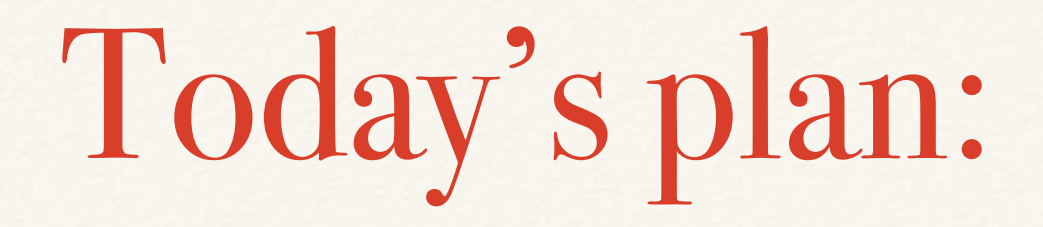

- ❖ What is clean code? How do we recognize bad code?
- ❖ Meaningful names
- ❖ Functions

### What is clean code?

#### Some signs:

- ❖ elegant, efficient, simple, direct…
- straightforward logic
- ❖ no duplication
- meaningful names, with comments where necessary
- ❖ can be read and enhanced by another developer
- ❖ complete error handling

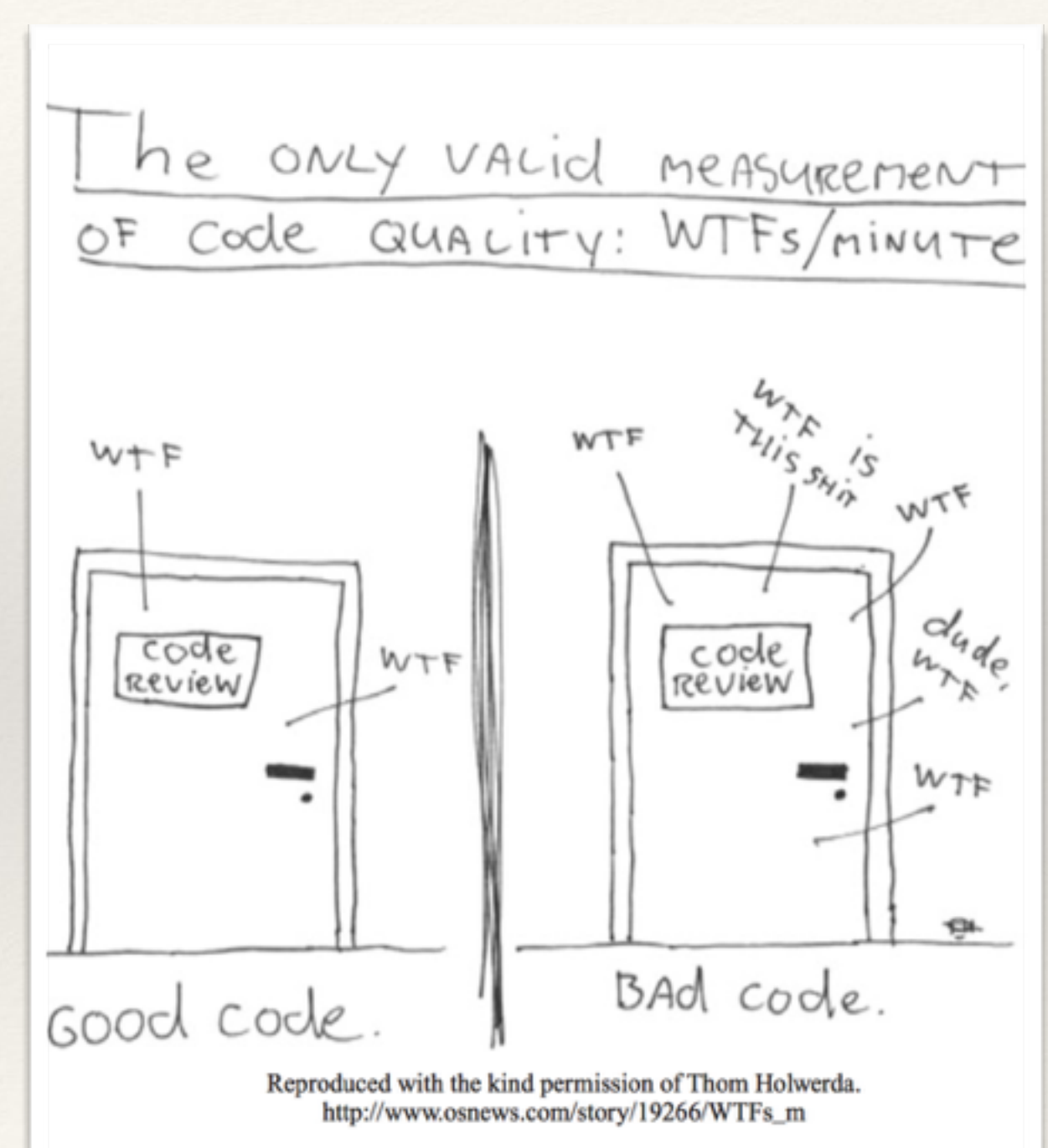

#### What is clean code?

#### Becoming a better coder:

- ❖ Making the code easy to read
- ❖ Leaving the code a little cleaner after each check
- ❖ Caring for the code

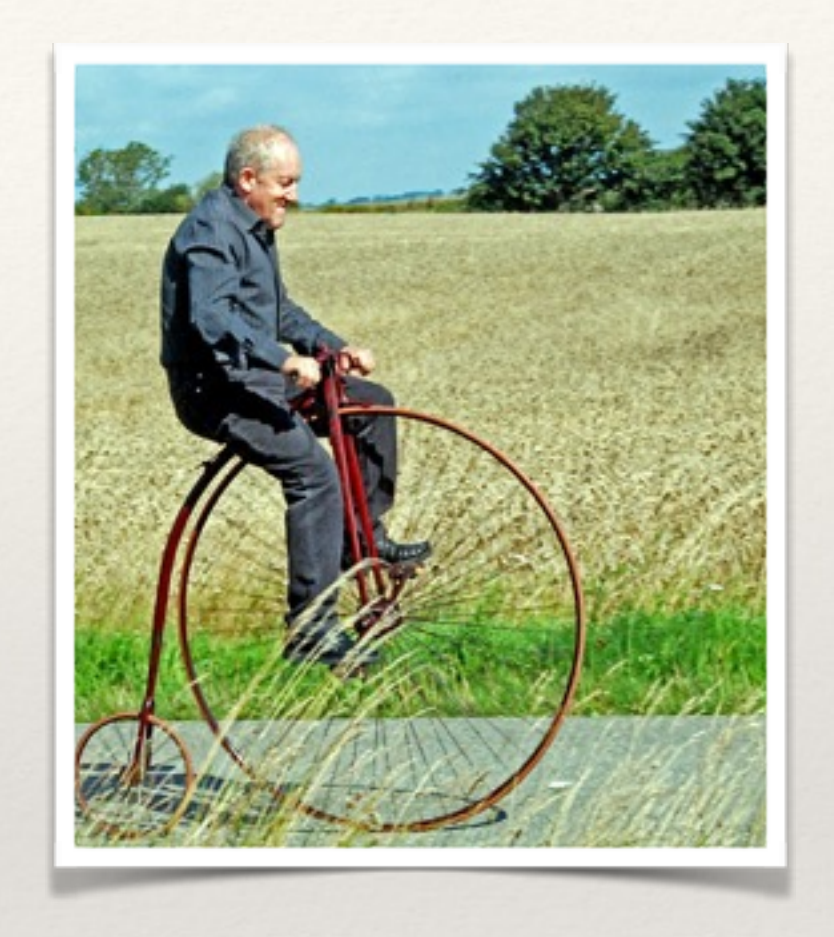

*Hard work that comes by practice!*

# How do we recognize bad code?

*Being able to recognize clean code from dirty code does not mean that we know how to write clean code!* 

- ❖ When do we write bad code? When in a rush? Under pressure? Thinking "a working mess es better than nothing?"
- ❖ Something that could have been changed in one place, has been changed in many different places?
- ❖ Multiple names for the same object?
- ❖ Takes a long time to find bugs / enhance the code?

Meaningful names

*For variables, functions, modules, arguments, keywords…*

Good names should:

- 1. Reveal intent (don't try to be smart)
- 2. Avoid disinformation
- 3. Be distinct from others
- 4. Pronounceable
- 5. Searchable

### Meaningful names

1. Reveal intent (don't try to be smart)

 $d = 5$  # elapsed time in days

### Meaningful names

1. Reveal intent (don't try to be smart)

 $d = 5$  # elapsed time in days

Any of the following would be more revealing:

elapsedTimeInDays = 5 daysSinceCreation = 5 daysSinceModification = 5 fileAgeInDays = 5

## Meaningful names

2. Avoid disinformation

date\_list =  $np.array([1, 2, 3])$ 

# Meaningful names

2. Avoid disinformation

```
date_list = np.array([1, 2, 3])
```
If it's an array, don't name it list…

date\_array =  $np.array([1,2,3])$ 

# Meaningful names

3. Be distinct from others

def getActiveGalacticNuclei(): def getAGNs(): def getAGNsInfo():

How is a reader supposed to know the difference of these functions?

Meaningful names

4. Pronounceable

gensedZ = 5 # generate SED for a metallicity Z

"gen-es-ee-dee-zed"… or:

generateSEDforZ = 5

Meaningful names

5. Searchable

#### $log = 5$  #  $log of grain size$

Meaningful names

5. Searchable

 $log = 5$  #  $log of grain size$ log probably exists many times in your code, so change to for example:

 $logGrainsize = 5$  #  $log of grain size$ 

Meaningful names

Let's make functions that take redshift and spits out SFR and metallicity!

Meaningful names

```
import numpy as np 
from scipy.interpolate import interp1d 
print('\nMeaningful Names\n') 
print('Two functions for a galaxy of mass 10^10 Msun [Speagle+14]\n')
# Observations:
z  = np.linspace(0,7,num=10)  # Range of redshifts probed
SFR = np.linspace(0.7,1.7,num=10) # Log of corresponding SFRs
interpol_matrix_SFR = interp1d(z, SFR) 
Z = np.linspace(0,-1,num=10) # Log of corresponding Zs 
interval = interval(z, Z)def sfrz(z): 
     # Function that takes a redshift and gives back a star formation rate (SFR). 
    print('SFR for z = '+str(z)+' is:')
     SFR = 10.**interpol_matrix_SFR(z) 
     print(SFR) 
def zz(z): 
     # Function that takes a redshift and gives back a metallicity (Z). 
    print('Metallicity for z = '+str(z)+' is:')z = 10.**interpol_matrix_Z(z) print(z)
```
Meaningful names

```
import numpy as np 
from scipy.interpolate import interp1d
```

```
print('\nMeaningful Names\n')
```
print('Two functions for a galaxy of mass 10^10 Msun [Speagle+14]\n')

# Observations:

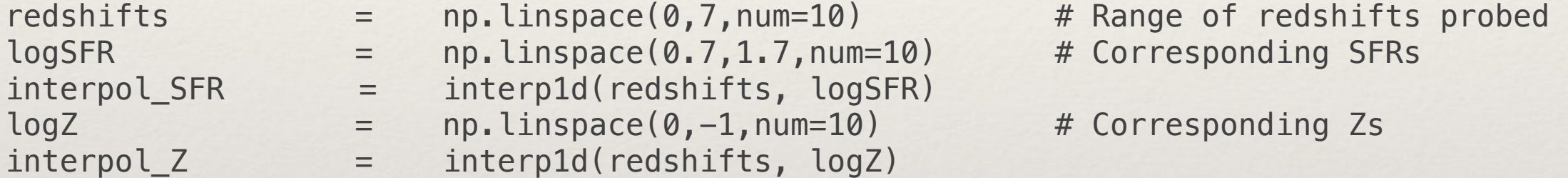

def SFR\_from\_z(redshift): # Function that takes a redshift and gives back a star formation rate (SFR). print('SFR for z = '+str(redshift)+' is:') SFR = 10.\*\*interpol\_SFR(redshift) print(SFR)

```
def Z from z(redshift):
    # Function that takes a redshift and gives back a metallicity (Z).
     print('Metallicity for z = '+str(redshift)+' is:') 
     Z = 10.**interpol_Z(redshift) 
     print(Z)
```
#### Functions

*Modules -> submodules -> functions !*

Some general rules:

- 1. Make it small! "Functions should hardly ever be 20 lines long" and "indent level of a function should not be greater than one or two"
- 2. Do only one thing! (and one level below that, to achieve the one thing) No hidden things.
- 3. From top to bottom!
- 4. As few arguments as possible!

#### Functions

```
import numpy as np 
from scipy.interpolate import interp1d 
print('\nMeaningful Names\n') 
print('One function for a galaxy of mass 10^10 Msun [Speagle+14]\n')
# Observations: 
redshifts = np.linspace(0,7,num=10) # Range of redshifts probed
logSFR = np.linspace(0.7,1.7,num=10) # Corresponding SFRs
interpol_SFR = interp1d(redshifts, logSFR) 
logZ = np.linspace(0,-1,num=10) # Corresponding Zs
interpol_Z = interp1d(redshifts, logZ) 
def from_z(redshift,M,hubble_constant=0.7,output='SFR'): 
     # Function that takes a redshift and gives back a star formation rate (SFR) OR metallicity. 
    print('SFR for z = '+str(redshift)+' is:') print('Mass is: ',M) 
     if output == 'SFR': 
         print('SFR for z = '+str(redshift)+' is:') 
        SFR = 10.**interpol_SFR(redshift)
         print(SFR) 
    if output == 'Z':print('Metallicity for z = '+str(redshift)+' is:') Z = 10.**interpol_Z(redshift) 
         print(Z)
```